## progressive transmission

signed binary of integers

 $\Omega$ 

```
In[40]: IntegerDigits[5, 2, 6]
  Out[40]= \{0, 0, 0, 1, 0, 1\}In[41]:= tosignedbinary[int_, n_] :=
           Module[<sub>{s}</sub>],If [Abs[int] \geq 2^{\wedge}n, Throw["input too big"]];
            s = If[int \ge 0, 0, 1];
            Flatten[{s, IntegerDigits[int, 2, n]}]
           \mathbf{1}In [42]:= tosignedbinary [5, 4]
         tosignedbinary[5, 5]
         tosignedbinary[5, 2]
 Out[42]= \{0, 0, 1, 0, 1\}Out[43]= \{0, 0, 0, 1, 0, 1\}Throw: Uncaught Throw[input too big] returned to top level.
 Out[44]= Hold [Throw [input too big]]
           lists of signed binary numbers
  In[45]:= convertlist[list ] := Module[{lmax, n},
            lmax = Max[Abs[list]];
            n = IntegerLength[lmax, 2];{n, Map[tosigned binary[t, n] &, list]}\mathbf{1}In[46]:= convertlist[{-12, 3, 4}] // MatrixForm
Out[46]//MatrixForm=
          \langle \{ \{1, 1, 1, 0, 0\}, \{ \emptyset, 0, 0, 0, 1, 1\}, \{ \emptyset, 0, 1, 0, 0\} \rangleIn[47]= convertlist[{3, -12, 7, 9, -7, 0, 1, -5, 8, 0}] // TableForm
Out[47]//TableForm=
         \overline{4}0100ෙගෙ
         00001\begin{array}{c} 1 \\ 1 \\ 1 \\ 0 \end{array}0001\mathbf{1}ၜၜၜ
                                                   \circ \circ \circ\begin{array}{c} 1 \\ 0 \\ 1 \\ 0 \end{array}0100\frac{1}{0}<br>\frac{1}{1}
```
 $\Omega$ 

 $\overline{1}$ 

 $\Omega$ 

reordering lists according to bitlength

```
In [48] := reorder[list_] := Module[{cvl, in, out},
              cvl = convertlist[list];
              in = Table[Append[cvl[[2, i]], i], {i, 1, Length[cvl[[2]]]}];
              out = \{\};
              For[i = 1, i \leq cvl[[1]], i++,out = Join[out, Select[in, #[[i + 1]] = 1 \&]];
               in = Select[in, \#[[i+1]] = 0 & 0;]];
              Join[out, in]
            \mathbf{I}In[49]:= reorder[{3, -12, 4, 9, -8, 0, -1, -8, 8, 0}] // TableForm
Out[49]//TableForm=
                                         \Theta\overline{2}\mathbf{1}\mathbf{1}\Theta\mathbf{1}\overline{4}\odot1\,\odot\Theta\mathbf{1}\mathbf{1}\mathbf{1}\odot\odot\odot5
          \mathbf 1\mathbf{1}\Theta\Theta\Theta\,8\,\Theta\mathbf{1}\bullet\Theta\odot9
                                                 \mathbf{3}\Theta\begin{matrix} 0 & 1 \end{matrix}\odot\Theta\Theta\Theta \Theta\mathbf 1\overline{1}\mathbf{1}\mathbf{1}\Theta \Theta\odot\overline{7}\mathbf{1}\odot\odot\odot\Theta\odot6\overline{6}\Theta\Theta\Theta\odot\odot10
```

```
progressive transmission
```

```
�������� progtrans[list_, K_] :=
        Module[{len, cvl, n, in, out, newout, sgnout, posout, bitout},
          len = Length[list];
          cvl = convertlist[list];
          n = cvl[[1]];
          If[K > n, Print["order too big"]];
          in = Table[
            Prepend[cvl[[2, i]], i], {i, 1, len}];
          out = {};
          For[j = 1, j ≤ Min[n, K], j++,
           newout = Select[in, #[[j + 2]] ⩵ 1 &];
           in = Select[in, #[[j + 2]] ⩵ 0 &];
           sgnout = newout[[All, 2]];
           posout = newout[[All, 1]];
           bitout = If[j ⩵ 1, {}, out[[All, j + 2]]];
           out = Join[out, newout];
           Print["round ", j];
           Print[{posout, sgnout, bitout}];
          ];
          Print["remaining ", in // MatrixForm];
          Join[out, in] // MatrixForm
        ]
  �������� progtrans[{3, -12, 4, 9, -5, 0, -1, -8, 8, 0}, 4]
       round 1
       \{ \{2, 4, 8, 9\}, \{1, 0, 1, 0\}, \{\}\}round 2
       \{ \{3, 5\}, \{0, 1\}, \{1, 0, 0, 0\} \}round 3
       \{ \{1\}, \{0\}, \{0, 0, 0, 0, 0, 0 \} \}round 4
       \{ {7}, {1}, {0, 1, 0, 0, 0, 1, 1} \}remaining \left( \begin{array}{ccc} 6 & 0 & 0 & 0 & 0 & 0 \\ 10 & 0 & 0 & 0 & 0 & 0 \end{array} \right)Out[51]//MatrixForm=
         2 1 1 1 0 0
         4 0 1 0 0 1
         8 1 1 0 0 0
         9 0 1 0 0 0
         3 0 0 1 0 0
         5 1 0 1 0 1
         1 0 0 0 1 1
         7 1 0 0 0 1
         6 0 0 0 0 0
        10 0 0 0 0 0
```
## coding and exploring trees (forests)

```
In [52]:= exploretree[T<sub>, \sigma</sub>] :=
       Module [{n, ttest, edges, roots, properedges, succ, delta, lambda},
         n = Length[T];If [ : (n == Length[\sigma]), Throw ["input error"]];
         ttest = ReplacePart[Table[T[[i]] \leq i, {i, 1, n}], 0 \rightarrow And];
         If[! ttest, Throw["T not a tree"]];
         edges = Table[{T[[j]]}, j], {j, 1, n}];
         roots = Flatten[Map[DeleteDuplicates[#] &, Select[edges, #[[1]] == #[[2]] &]]];
         properedges = Select[edges, \#[[1]] < \#[[2]] \&];succ = Table[Map[#[[2]] &, Select[properedges, #[[1]] == k \&]], {k, 1, n}];
         For [j = n, j > 0, j--,If [succ[[j]] = {}, \delta_1 = 0; \lambda_1 = 0; Continue[]];
          \lambda_i = Max [Map [\delta_{\text{H}} &, succ [[j]]]];
          \delta_j = Max [Join [Map [\sigma[[#]] &, succ [[j]]], {\lambda_j}]]
         1:delta = Table[\delta_j, {j, 1, n}];
         lambda = Table[\lambda_j, {j, 1, n}];
         {roots, succ, delta, lambda}
       \overline{1}the forest T
In [53]:= T = \{1, 2, 3, 1, 4, 2, 3, 3, 5, 6, 2, 4, 7, 7, 10, 7\};In[54]: TT = Table[{T[[a]], a}, {a, 1, Length[T]}]
Out[54]= \{ \{1, 1\}, \{2, 2\}, \{3, 3\}, \{1, 4\}, \{4, 5\}, \{2, 6\}, \{3, 7\}, \{3, 8\},\{5, 9\}, \{6, 10\}, \{2, 11\}, \{4, 12\}, \{7, 13\}, \{7, 14\}, \{10, 15\}, \{7, 16\}\}\the edges of T
In[55] := edges = Select[TT, #[[1]] < #[[2]] &]
```
Out[55]=  $\{ \{1, 4\}, \{4, 5\}, \{2, 6\}, \{3, 7\}, \{3, 8\}, \{5, 9\},\$  $\{6, 10\}, \{2, 11\}, \{4, 12\}, \{7, 13\}, \{7, 14\}, \{10, 15\}, \{7, 16\}\}\$ 

the successor map of T

```
\text{Im}[56] := Succ = Map[#[[1]] \leftrightarrow #[[2]] &, edges]
```
Out[56]=  $\{1 \rightarrow 4, 4 \rightarrow 5, 2 \rightarrow 6, 3 \rightarrow 7, 3 \rightarrow 8, 5 \rightarrow 9,$  $6 \rightarrow 10$ ,  $2 \rightarrow 11$ ,  $4 \rightarrow 12$ ,  $7 \rightarrow 13$ ,  $7 \rightarrow 14$ ,  $10 \rightarrow 15$ ,  $7 \rightarrow 16$  A valuation  $\sigma$ 

- $In [57] = \sigma = \{0, 0, 0, 1, 1, 0, 1, 0, 1, 0, 1, 1, 0, 0, 0, 1\};$
- $In[58]:$   $\sigma$ V = Table[a  $\rightarrow \sigma$ [[a]], {a, 1, 16}]
- Out[58]=  $\{1\rightarrow 0, 2\rightarrow 0, 3\rightarrow 0, 4\rightarrow 1, 5\rightarrow 1, 6\rightarrow 0, 7\rightarrow 1, 8\rightarrow 0,$  $9\rightarrow 1\text{, }10\rightarrow 0\text{, }11\rightarrow 1\text{, }12\rightarrow 1\text{, }13\rightarrow 0\text{, }14\rightarrow 0\text{, }15\rightarrow 0\text{, }16\rightarrow 1\}$

the forest seen by the successor map

```
\ln[59] = Graph[Range[16], succ, VertexLabels \rightarrow Table[a \rightarrow "v"<sub>a</sub>, {a, 1, 16}]]
```
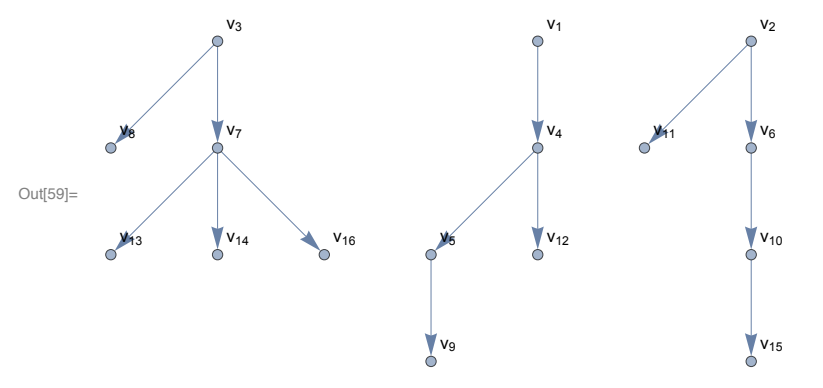

the valuation  $\sigma$ 

 $In[60]:$  Graph [Range [16], succ, VertexLabels  $\rightarrow \sigma V$ ]

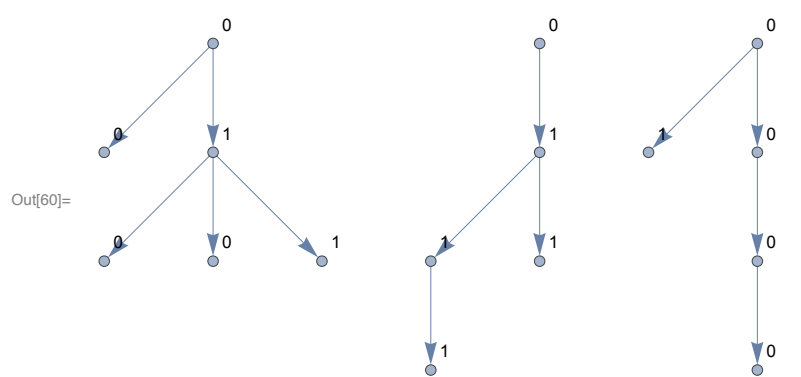

computing the  $\delta$  and  $\lambda$  functions

```
In[61]: t = exploretree[T, \sigma];
```
## the roots of the forest T

 $\text{In[62]:} \quad \text{t} \left[ \, \left[ \, \text{1} \, \right] \, \right]$ 

Out[62]=  $\{1, 2, 3\}$ 

the successor map succ

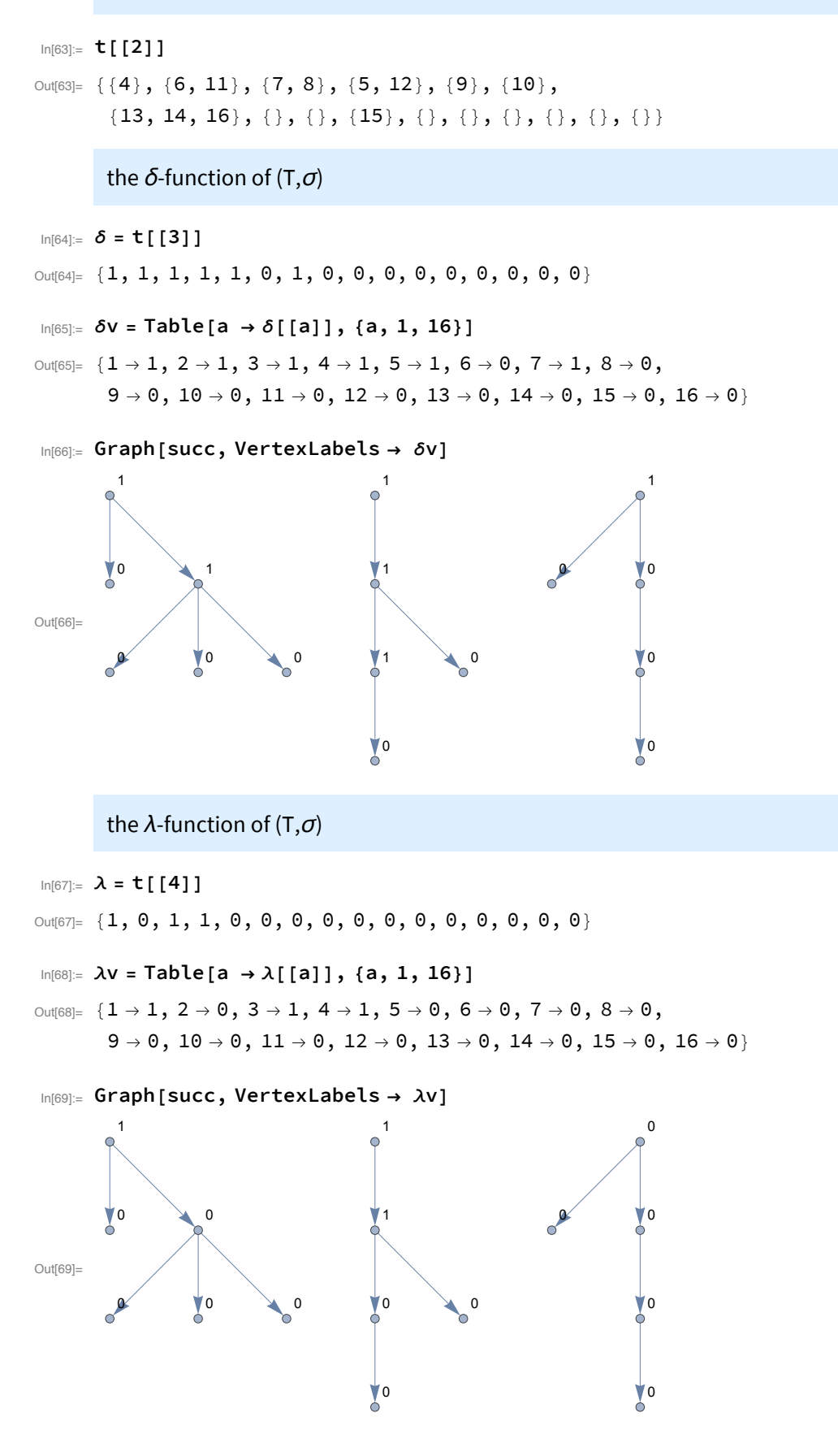